# **Cadastro de Transportadora (CCAPL020)**

Esta documentação é válida para todas as versões do Consistem ERP.

## **Pré-Requisitos**

Não há.

### **Acesso**

Módulo: Cadastros Gerais

Grupo: Cadastros Gerais

## **Visão Geral**

O objetivo deste programa é cadastrar os códigos das transportadoras e informar/atualizar os dados cadastrais.

#### Importante

Se a empresa possuir configuração no programa [Importação de Relatório \(CSMEN180\)](https://centraldeajuda.consistem.com.br/pages/viewpage.action?pageId=294060091) para CNPJ ou CPF o sistema irá sugerir alguns dados em um novo cadastro.

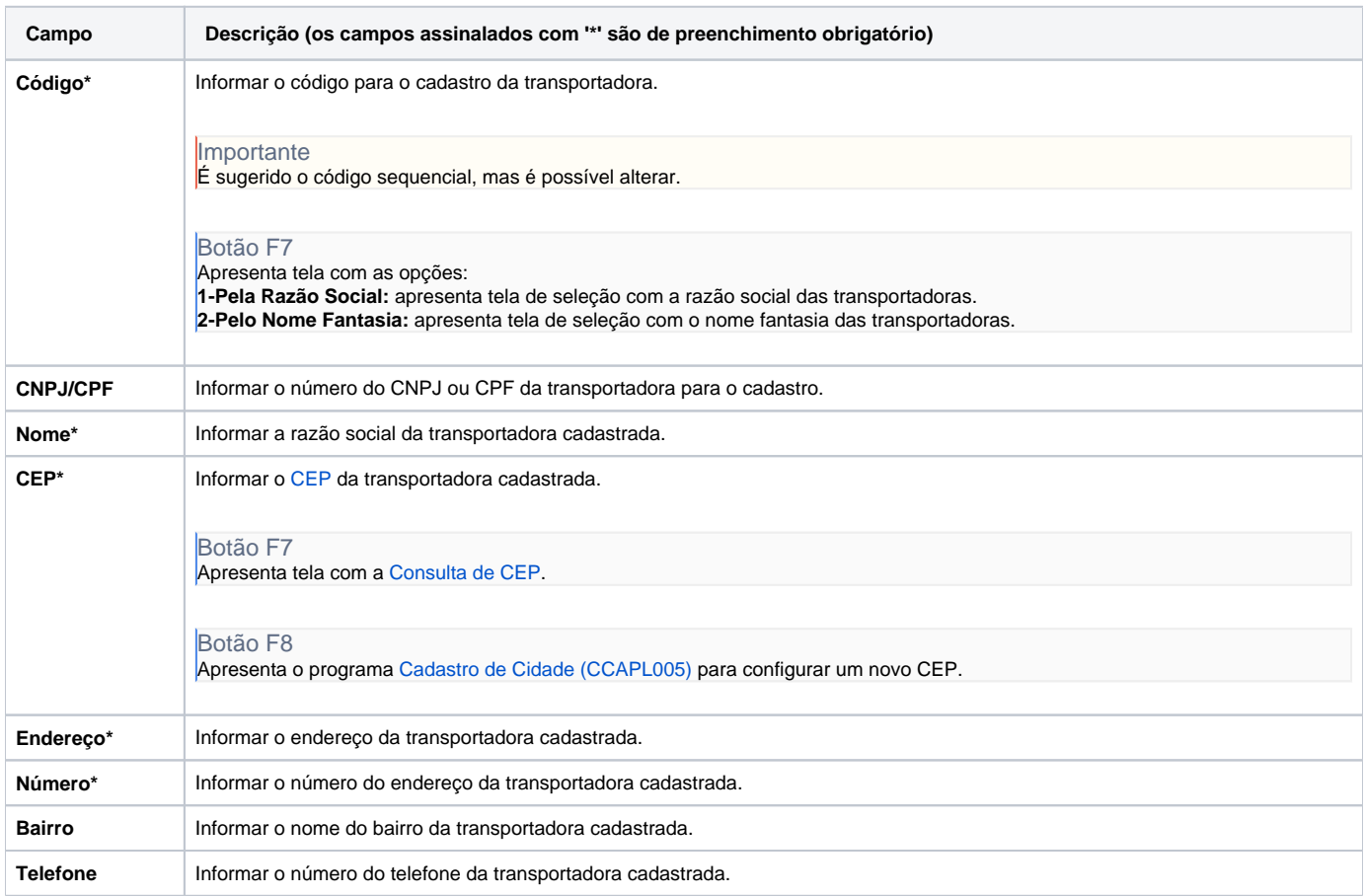

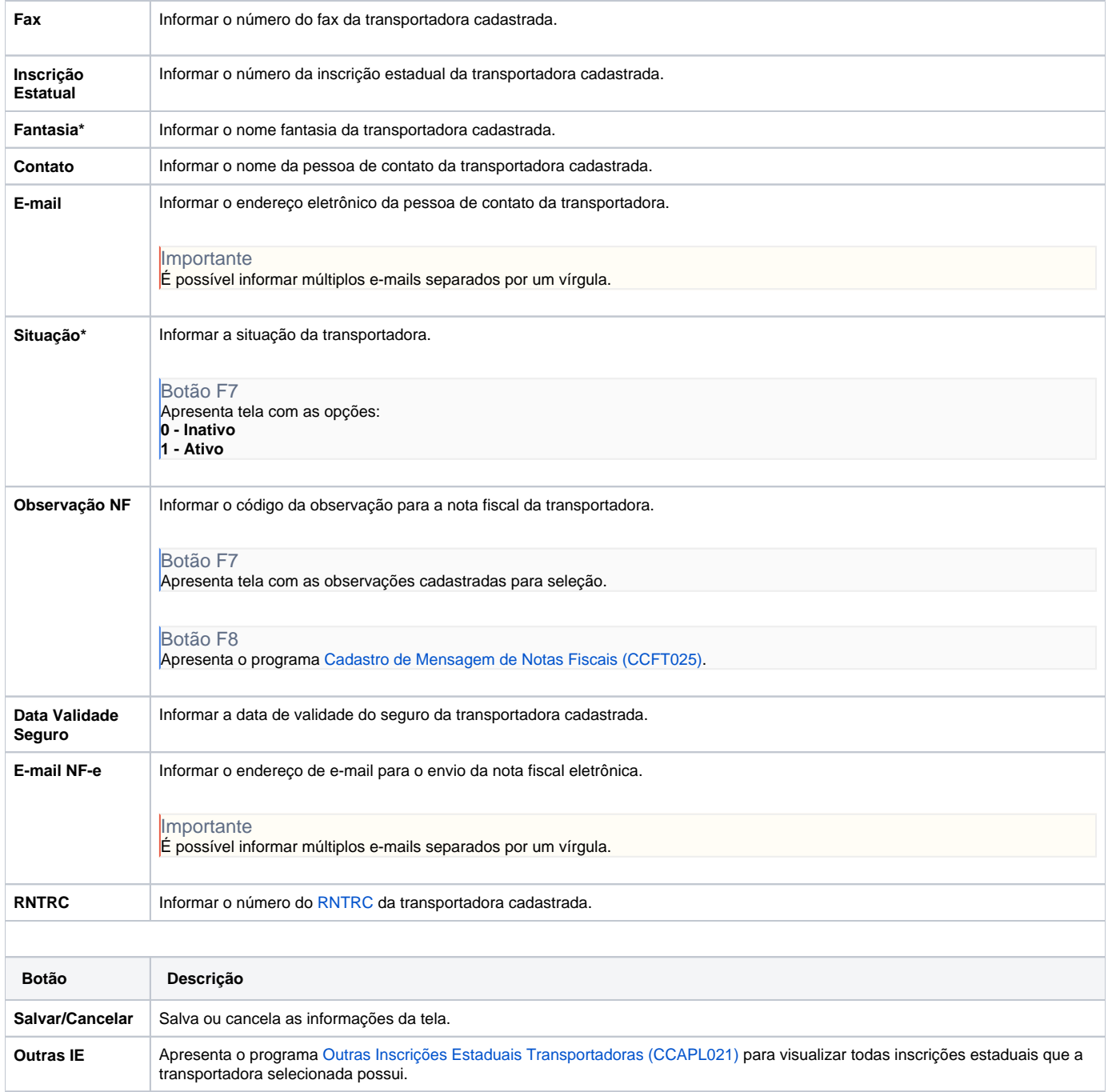

#### Atenção

As descrições das principais funcionalidades do sistema estão disponíveis na documentação do [Consistem ERP Componentes.](http://centraldeajuda.consistem.com.br/pages/viewpage.action?pageId=56295436) A utilização incorreta deste programa pode ocasionar problemas no funcionamento do sistema e nas integrações entre módulos.

Exportar PDF

Esse conteúdo foi útil?

Sim Não